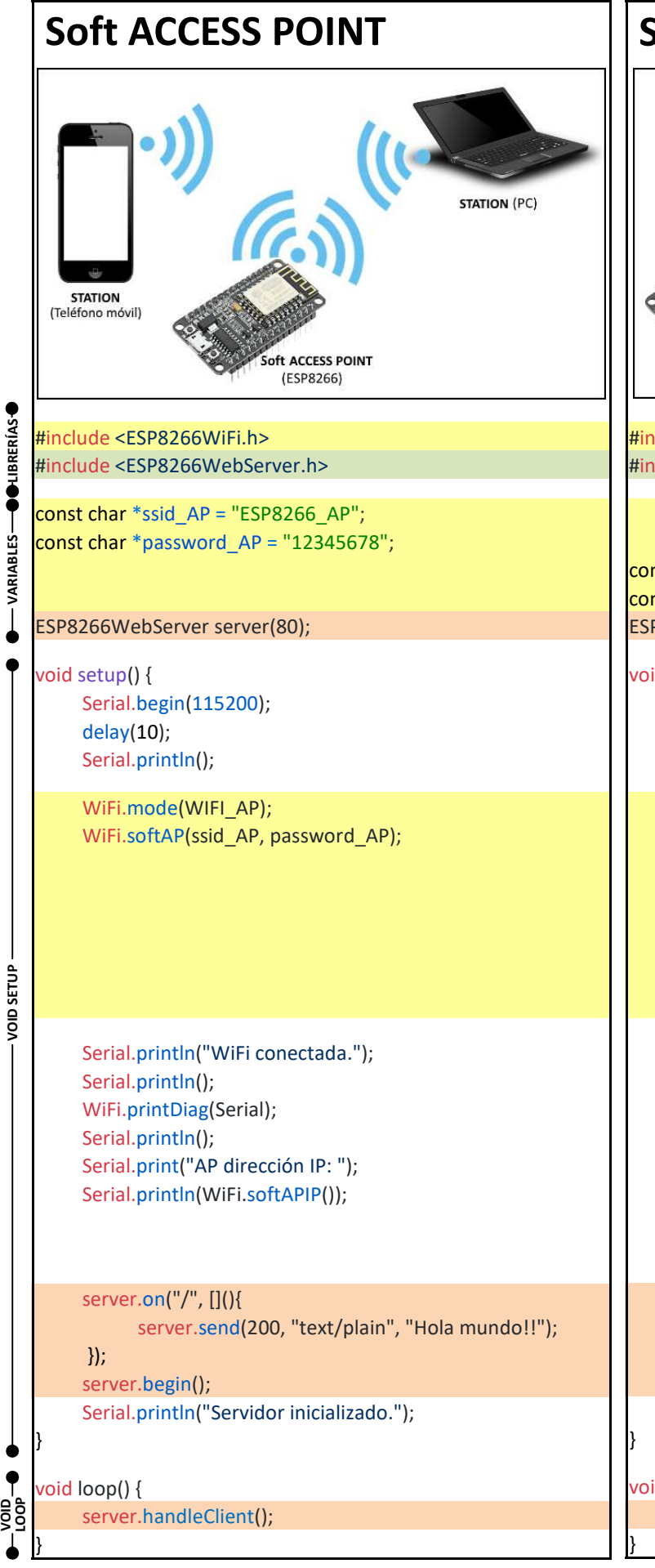

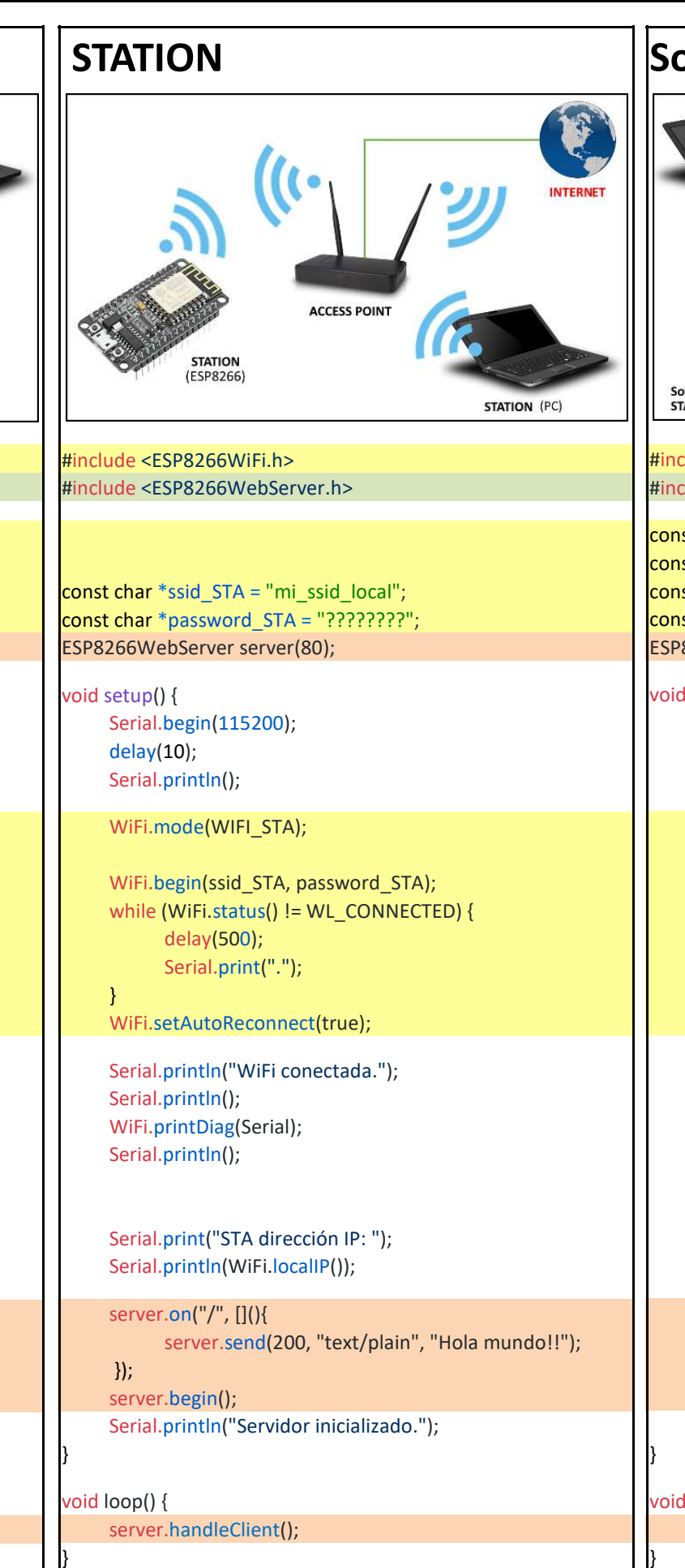

## **Soft ACCESS POINT + STATION**

#### **PAPEL DE LOS DISPOSITIVOS: ACCESS POINT Vs STATION**

La conexión a **Wi-Fi** es proporcionada por un *punto de acceso* (**ACCESS POINT -AP-**), que actúa como un *centro* para uno o más *dispositivos*. Cada *dispositivo* que se conecta a la red **Wi-Fi** se denomina *estación* (**STATION - STA-**).

El chip **ESP8266** en una red **WiFi** puede funcionar como:

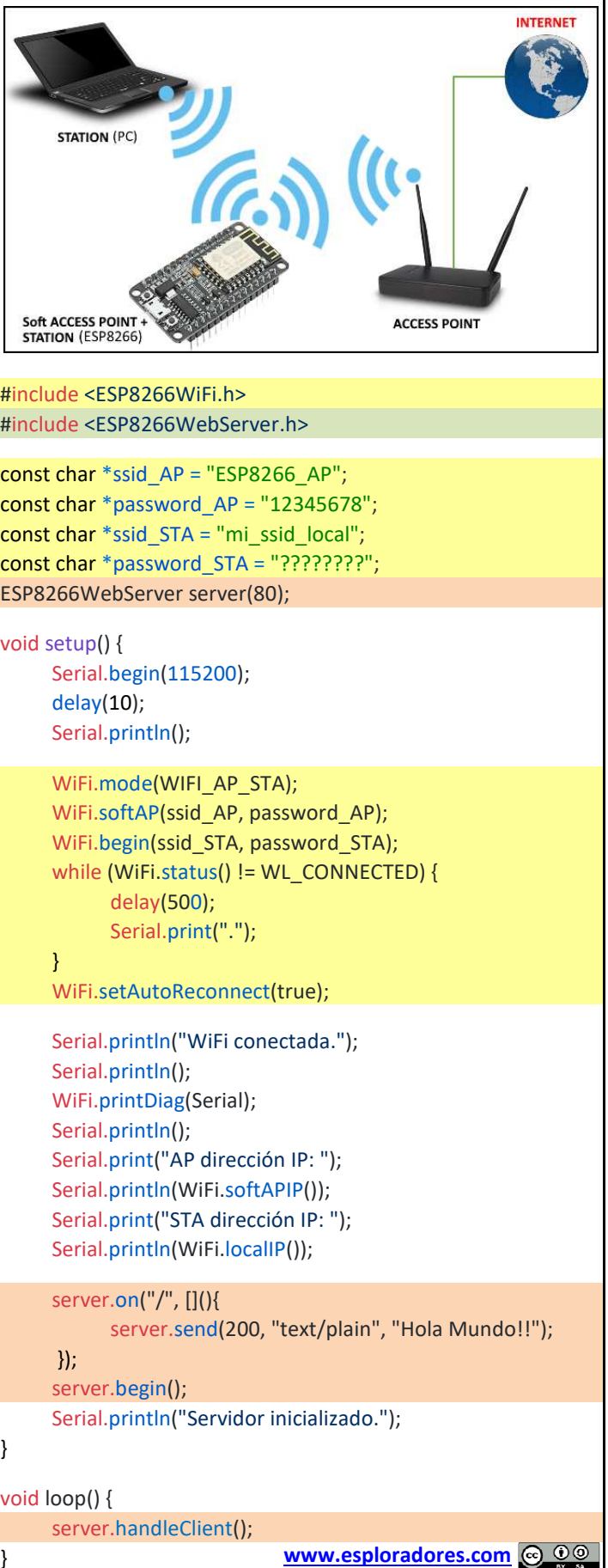

- Un **Soft ACCESS POINT** (**-Soft AP-**, significa *punto de acceso habilitado por software*), para establecer su propia red **Wi-Fi**. Por lo tanto, podemos conectar otras **STATIONS** al módulo **ESP8266**.
- Una **STATION**, para conectarla a una red **Wi-Fi** a través de un **ACCESS POINT**.
- También puede operar simultáneamente, como **ACCESS POINT** y **STA-TION**. Esto proporciona la posibilidad de construir redes **WiFi** malladas.

#### **CONFIGURACIÓN DE LA CONEXIÓN**

Cada **ACCESS POINT** es reconocido por un **SSID** (*Service Set Identifier*). Es básicamente el nombre identificador de la red **WiFi** a la que se conecta cada **STATION**.

Cuando el chip ESP8266 funciona como **Soft ACCESS POINT** deberemos elegir el **SSID** con el que queremos identificar la red (en el ejemplo se ha propuesto como nombre identificado de la red"*ESP8266\_AP*" y la password -*clave*- "*12345678*"). Si el chip funciona como **STATION** al chip le deberemos dar los datos de conexión del **ACCESS POINT** de la red local(ssid y password, sustituyendo los propuestos de "*mi\_ssid-local*" y "*????????*" por los correctos).

### **CONEXIÓN (RED LOCAL)**

Para dar funcionalidad a la conexión WiFi se ha programado un **servidor**básico en el chip **ESP8266** (un "Hola mundo!!").

Una vez conectados a la red WiFi (**ACCESS POINT** del chip **ESP8266** o de la red local), con un dispositivo **cliente** -*PC, teléfono móvil, tablet*…-, en la barra de un navegador Web escribiremos la dirección IP correspondiente y el servidor ejecutará su configuración.

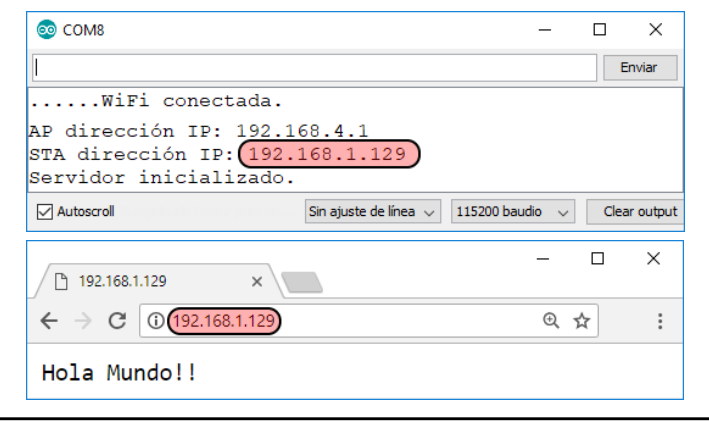

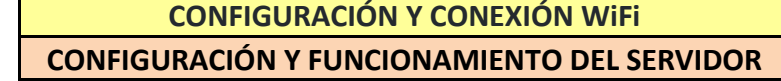

# **COMPARACIÓN DE LOS MODOS DE CONEXIÓN WiFi: Soft ACCESS POINT, STATION <sup>y</sup> Soft ACCESS POINT <sup>+</sup> STATION**